## Package 'ideal'

May 24, 2024

<span id="page-0-0"></span>Type Package

Title Interactive Differential Expression AnaLysis

Version 1.29.0

Date 2024-04-07

Description This package provides functions for an Interactive Differential Expression AnaLysis of RNA-sequencing datasets, to extract quickly and effectively information downstream the step of differential expression. A Shiny application encapsulates the whole package.

License MIT + file LICENSE

LazyData TRUE

Depends topGO

- Imports DESeq2, SummarizedExperiment, GenomicRanges, IRanges, S4Vectors,  $ggplot2 (> = 2.0.0)$ , heatmaply, plotly, pheatmap, pcaExplorer, IHW, gplots, UpSetR, goseq, stringr, dplyr, limma, GOstats, GO.db, AnnotationDbi, shiny (>= 0.12.0), shinydashboard, shinyBS, DT, rentrez, rintrojs, rlang, ggrepel, knitr, rmarkdown, shinyAce, BiocParallel, grDevices, base64enc, methods
- Suggests testthat, BiocStyle, markdown, airway, org.Hs.eg.db, TxDb.Hsapiens.UCSC.hg38.knownGene, DEFormats, edgeR
- URL <https://github.com/federicomarini/ideal>,

<https://federicomarini.github.io/ideal/>

## BugReports <https://github.com/federicomarini/ideal/issues>

biocViews ImmunoOncology, GeneExpression, DifferentialExpression, RNASeq, Sequencing, Visualization, QualityControl, GUI, GeneSetEnrichment, ReportWriting, ShinyApps

VignetteBuilder knitr

RoxygenNote 7.3.1

Encoding UTF-8

<span id="page-1-0"></span>git\_url https://git.bioconductor.org/packages/ideal git\_branch devel git\_last\_commit 2541b74 git\_last\_commit\_date 2024-04-30 Repository Bioconductor 3.20 Date/Publication 2024-05-24 Author Federico Marini [aut, cre] (<<https://orcid.org/0000-0003-3252-7758>>) Maintainer Federico Marini <marinif@uni-mainz.de>

## **Contents**

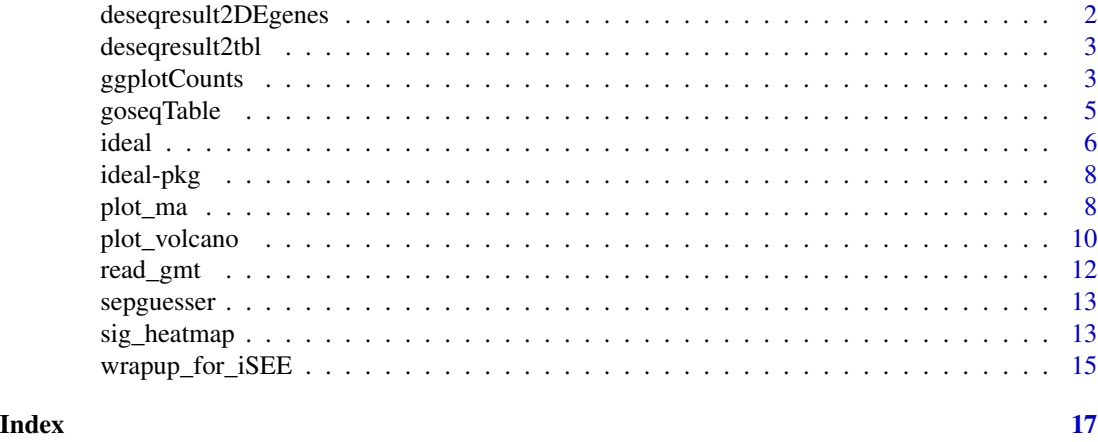

deseqresult2DEgenes *Generate a tidy table with the DE genes from the results of DESeq*

## Description

Generate a tidy table with the DE genes from the results of DESeq

## Usage

```
deseqresult2DEgenes(deseqresult, FDR = 0.05)
```
#### Arguments

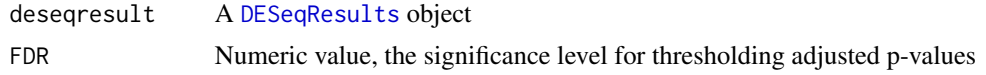

## Value

A "tidy" data.frame with only genes marked as differentially expressed

## <span id="page-2-0"></span>deseqresult2tbl 3

## Examples

```
# with simulated data...
library(DESeq2)
dds <- DESeq2::makeExampleDESeqDataSet(n = 100, m = 8, betaSD = 2)
dds <- DESeq(dds)
res <- results(dds)
deseqresult2DEgenes(res)
```
deseqresult2tbl *Generate a tidy table with the results of DESeq*

## Description

Generate a tidy table with the results of DESeq

#### Usage

```
deseqresult2tbl(deseqresult)
```
#### Arguments

deseqresult A [DESeqResults](#page-0-0) object

#### Value

A "tidy" data.frame with all genes

#### Examples

```
# with simulated data...
library(DESeq2)
dds <- DESeq2::makeExampleDESeqDataSet(n = 100, m = 8, betaSD = 1)
dds <- DESeq2::DESeq(dds)
res <- DESeq2::results(dds)
deseqresult2tbl(res)
```
ggplotCounts *Plot normalized counts for a gene*

#### Description

Plot for normalized counts of a single gene, with jittered points superimposed on the boxplot

## Usage

```
ggplotCounts(
  dds,
  gene,
  intgroup = "condition",
  annotation_obj = NULL,
  transform = TRUE,
  labels_repel = TRUE
)
```
## Arguments

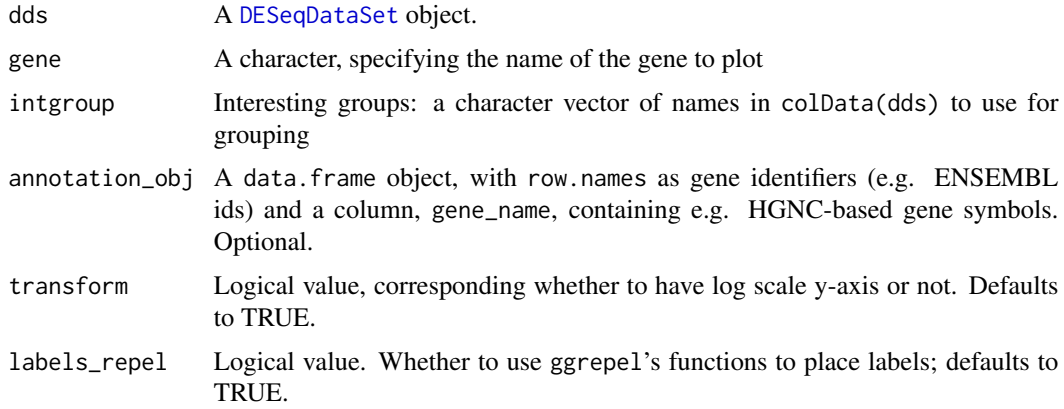

## Details

Note: this function relies on the [plotCounts](#page-0-0) function of DESeq2, therefore pseudocounts of 0.5 are added to each point

## Value

An object created by ggplot

#### Examples

```
library(airway)
data(airway)
airway
dds_airway <- DESeq2::DESeqDataSetFromMatrix(assay(airway),
 colData = colData(airway),
  design = \sim cell + dex
\mathcal{L}ggplotCounts(dds_airway,
  gene = "ENSG00000103196", # CRISPLD2 in the original publication
  intgroup = "dex"
)
```
<span id="page-3-0"></span>

<span id="page-4-0"></span>

## Description

A wrapper for extracting functional GO terms enriched in a list of (DE) genes, based on the algorithm and the implementation in the goseq package

#### Usage

```
goseqTable(
 de.genes,
  assayed.genes,
 genome = "hg38",
  id = "ensGene",
  testCats = c("GO:BP", "GO:MF", "GO:CC"),
 FDR_GO_cutoff = 1,
 nTop = 200,orgDbPkg = "org.Hs.eg.db",
  addGeneToTerms = TRUE
)
```
#### Arguments

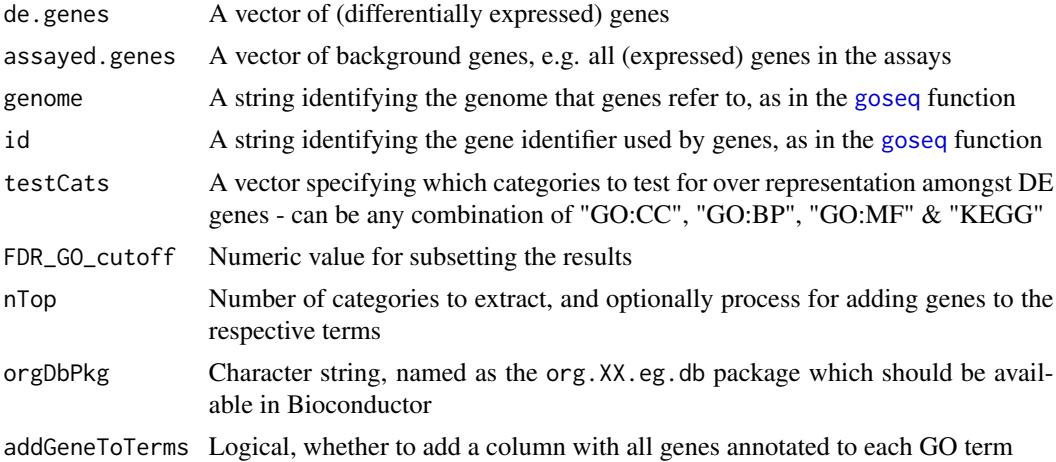

## Details

Note: the feature length retrieval is based on the [goseq](#page-0-0) function, and requires that the corresponding TxDb packages are installed and available

#### Value

A table containing the computed GO Terms and related enrichment scores

 $\sim$  6 ideal  $\sim$  ideal  $\sim$  ideal  $\sim$  ideal  $\sim$  ideal  $\sim$  ideal  $\sim$  ideal  $\sim$  ideal  $\sim$  ideal  $\sim$  ideal  $\sim$  ideal  $\sim$  ideal  $\sim$  ideal  $\sim$  ideal  $\sim$  ideal  $\sim$  in  $\sim$  in  $\sim$  in  $\sim$  in  $\sim$  in  $\sim$  in  $\sim$  i

#### Examples

```
library(airway)
data(airway)
airway
dds_airway <- DESeq2::DESeqDataSetFromMatrix(assay(airway),
  colData = colData(airway),
  design = \sim cell + dex
)
dds_airway <- DESeq2::DESeq(dds_airway)
res_airway <- DESeq2::results(dds_airway)
res_subset <- deseqresult2DEgenes(res_airway)[1:100, ]
myde <- res_subset$id
myassayed <- rownames(res_airway)
## Not run:
mygo <- goseqTable(myde,
 myassayed,
  testCats = "GO:BP",
  addGeneToTerms = FALSE
\mathcal{L}head(mygo)
## End(Not run)
```
#### ideal *ideal: Interactive Differential Expression Analysis*

#### Description

ideal makes differential expression analysis interactive, easy and reproducible. This function launches the main application included in the package.

#### Usage

```
ideal(
  dds_obj = NULL,
  res\_obj = NULL,annotation_obj = NULL,
  countmatrix = NULL,
  expdesign = NULL,
  gene_signatures = NULL
)
```
#### Arguments

dds\_obj A [DESeqDataSet](#page-0-0) object. If not provided, then a countmatrix and a expdesign need to be provided. If none of the above is provided, it is possible to upload the data during the execution of the Shiny App

<span id="page-5-0"></span>

<span id="page-6-0"></span>ideal 7

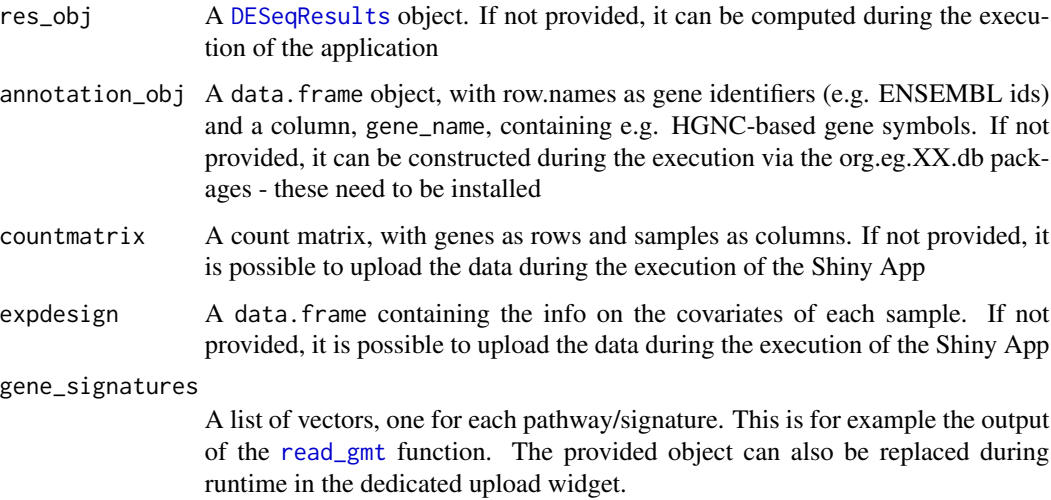

#### Value

A Shiny App is launched for interactive data exploration and differential expression analysis

#### Examples

```
# with simulated data...
library(DESeq2)
dds <- DESeq2::makeExampleDESeqDataSet(n = 100, m = 8)
cm <- counts(dds)
cd <- colData(dds)
# with the well known airway package...
library(airway)
data(airway)
airway
dds_airway <- DESeq2::DESeqDataSetFromMatrix(assay(airway),
  colData = colData(airway),
  design = \sim cell + dex
)
## Not run:
ideal()
ideal(dds)
ideal(dds_airway)
dds_airway <- DESeq2::DESeq(dds_airway)
res_airway <- DESeq2::results(dds_airway)
ideal(dds_airway, res_airway)
## End(Not run)
```
<span id="page-7-0"></span>

## **Description**

ideal makes differential expression analysis interactive, easy and reproducible. The analysis of RNA-seq datasets is guided by the Shiny app as main component of the package, which also provides a wide set of functions to efficiently extract information from the existing data. The app can be also deployed on a Shiny server, to allow its usage without any installation on the user's side.

#### Details

ideal makes differential expression analysis interactive, easy and reproducible. The analysis of RNA-seq datasets is guided by the Shiny app as main component of the package, which also provides a wide set of functions to efficiently extract information from the existing data. The app can be also deployed on a Shiny server, to allow its usage without any installation on the user's side.

#### Author(s)

Federico Marini <marinif@uni-mainz.de>, 2016-2017

Maintainer: Federico Marini <marinif@uni-mainz.de>

## See Also

Useful links:

- <https://github.com/federicomarini/ideal>
- <https://federicomarini.github.io/ideal/>
- Report bugs at <https://github.com/federicomarini/ideal/issues>

plot\_ma *MA-plot from base means and log fold changes*

#### Description

MA-plot from base means and log fold changes, in the ggplot2 framework, with additional support to annotate genes if provided.

<span id="page-8-0"></span>plot\_ma 9

## Usage

```
plot_ma(
 res_obj,
 FDR = 0.05,
 point_alpha = 0.2,
  sig_color = "red",
  annotation_obj = NULL,
  draw_y0 = TRUE,hlines = NULL,
  title = NULL,
  xlab = "mean of normalized counts - log10 scale",
 ylim = NULL,
  add_rug = TRUE,intgenes = NULL,
  intgenes_color = "steelblue",
  labels_intgenes = TRUE,
 labels_repel = TRUE
\mathcal{L}
```
## Arguments

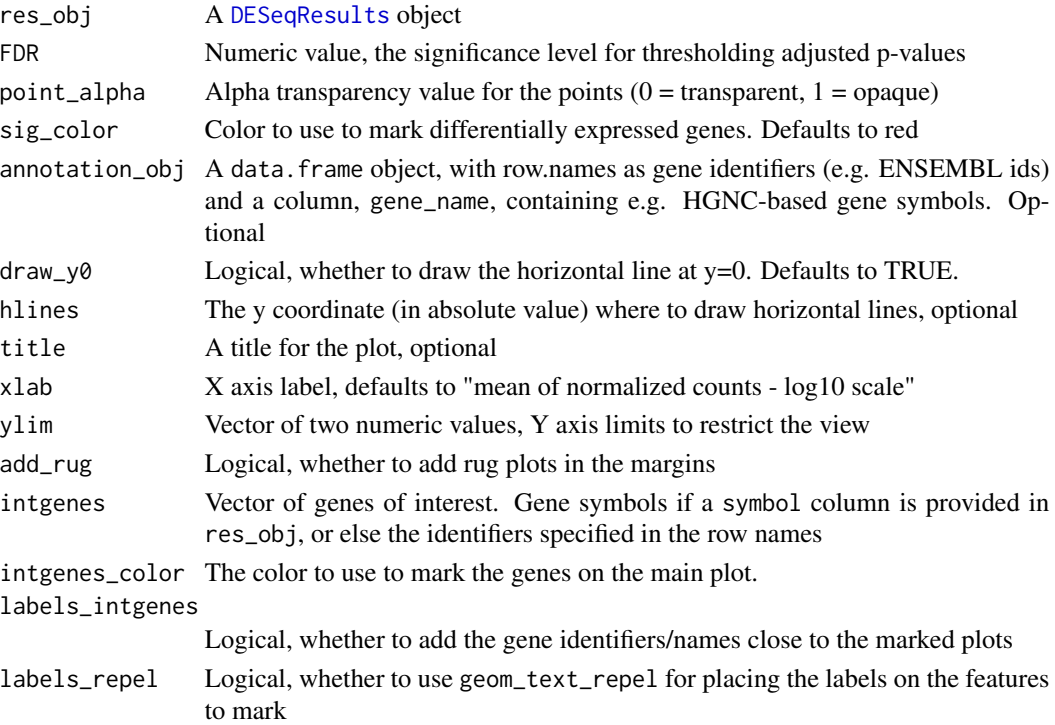

## Details

The genes of interest are to be provided as gene symbols if a symbol column is provided in res\_obj, or else by using the identifiers specified in the row names

## <span id="page-9-0"></span>Value

An object created by ggplot

#### Examples

```
library(airway)
data(airway)
airway
dds_airway <- DESeq2::DESeqDataSetFromMatrix(assay(airway),
  colData = colData(airway),
  design = \sim cell + dex
\lambda# subsetting for quicker run, ignore the next two commands if regularly using the function
gene_subset <- c(
  "ENSG00000103196", # CRISPLD2
  "ENSG00000120129", # DUSP1
  "ENSG00000163884", # KLF15
  "ENSG00000179094", # PER1
  rownames(dds_airway)[rep(c(rep(FALSE, 99), TRUE), length.out = nrow(dds_airway))]
) # 1% of ids
dds_airway <- dds_airway[gene_subset, ]
dds_airway <- DESeq2::DESeq(dds_airway)
res_airway <- DESeq2::results(dds_airway)
plot_ma(res_airway, FDR = 0.05, hlines = 1)
plot_ma(res_airway,
  FDR = 0.1,
  intgenes = c(
    "ENSG00000103196", # CRISPLD2
    "ENSG00000120129", # DUSP1
    "ENSG00000163884", # KLF15
    "ENSG00000179094" # PER1
  )
)
```
plot\_volcano *Volcano plot for log fold changes and log p-values*

#### Description

Volcano plot for log fold changes and log p-values in the ggplot2 framework, with additional support to annotate genes if provided.

#### Usage

```
plot_volcano(
  res_obj,
```
## <span id="page-10-0"></span>plot\_volcano 11

```
FDR = 0.05,
 ylim_up = NULL,
 vlines = NULL,
 title = NULL,
  intgenes = NULL,
  intgenes_color = "steelblue",
  labels_intgenes = TRUE,
 labels_repel = TRUE
\lambda
```
## Arguments

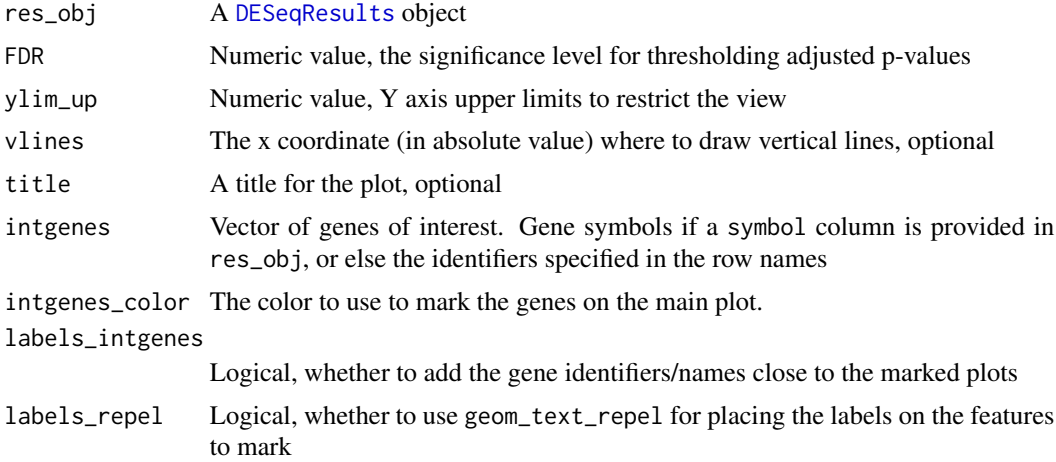

## Details

The genes of interest are to be provided as gene symbols if a symbol column is provided in res\_obj, or else b< using the identifiers specified in the row names

#### Value

An object created by ggplot

## Examples

```
library(airway)
data(airway)
airway
dds_airway <- DESeq2::DESeqDataSetFromMatrix(assay(airway),
  colData = colData(airway),
  design = \sim cell + dex
)
# subsetting for quicker run, ignore the next two commands if regularly using the function
gene_subset <- c(
  "ENSG00000103196", # CRISPLD2
  "ENSG00000120129", # DUSP1
```

```
"ENSG00000163884", # KLF15
  "ENSG00000179094", # PER1
  rownames(dds_airway)[rep(c(rep(FALSE, 99), TRUE), length.out = nrow(dds_airway))]
) # 1% of ids
dds_airway <- dds_airway[gene_subset, ]
dds_airway <- DESeq2::DESeq(dds_airway)
res_airway <- DESeq2::results(dds_airway)
plot_volcano(res_airway)
```
<span id="page-11-1"></span>read\_gmt *Read in a GMT file*

## Description

Returns a list of pathways from a GMT file.

#### Usage

```
read_gmt(gmtfile)
```
## Arguments

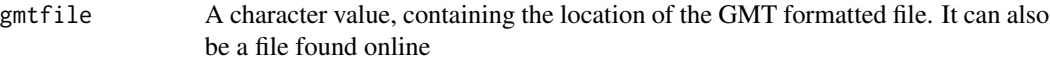

## Value

A list of vectors, one for each pathway in the GMT file.

#### Examples

```
# this example reads in the freely available pathways from wikipathways
## Not run:
mysigs <- read_gmt(
  "http://data.wikipathways.org/20180910/gmt/wikipathways-20180910-gmt-Homo_sapiens.gmt"
\mathcal{L}head(mysigs)
# see how the gene identifiers are encoded as ENTREZ id
```
## End(Not run)

<span id="page-12-0"></span>

## Description

This function tries to guess which separator was used in a text delimited file

## Usage

```
sepguesser(file, sep_list = c("," " \t", "; "", " "
```
#### Arguments

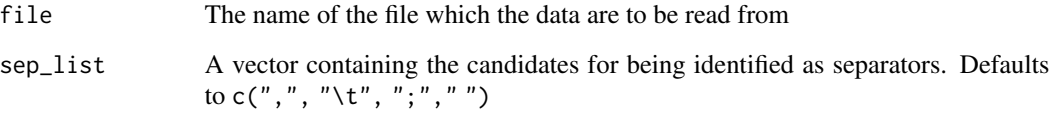

## Value

A character value, corresponding to the guessed separator. One of "," (comma), "\t" (tab), ";" (semicolon)," " (whitespace)

#### Examples

```
sepguesser(system.file("extdata/design_commas.txt", package = "ideal"))
sepguesser(system.file("extdata/design_semicolons.txt", package = "ideal"))
sepguesser(system.file("extdata/design_spaces.txt", package = "ideal"))
mysep <- sepguesser(system.file("extdata/design_tabs.txt", package = "ideal"))
```
# to be used for reading in the same file, without having to specify the sep

sig\_heatmap *Plot a heatmap of the gene signature on the data*

## Description

Plot a heatmap for the selected gene signature on the provided data, with the possibility to compactly display also DE only genes

## Usage

```
sig_heatmap(
 vst_data,
 my_signature,
 res_data = NULL,
 FDR = 0.05,
 de_only = FALSE,
  annovec,
 title = \int u \, du,
 cluster_rows = TRUE,
 cluster_cols = FALSE,
 anno_colData = NULL,
 center_mean = TRUE,
  scale_row = FALSE
)
```
## Arguments

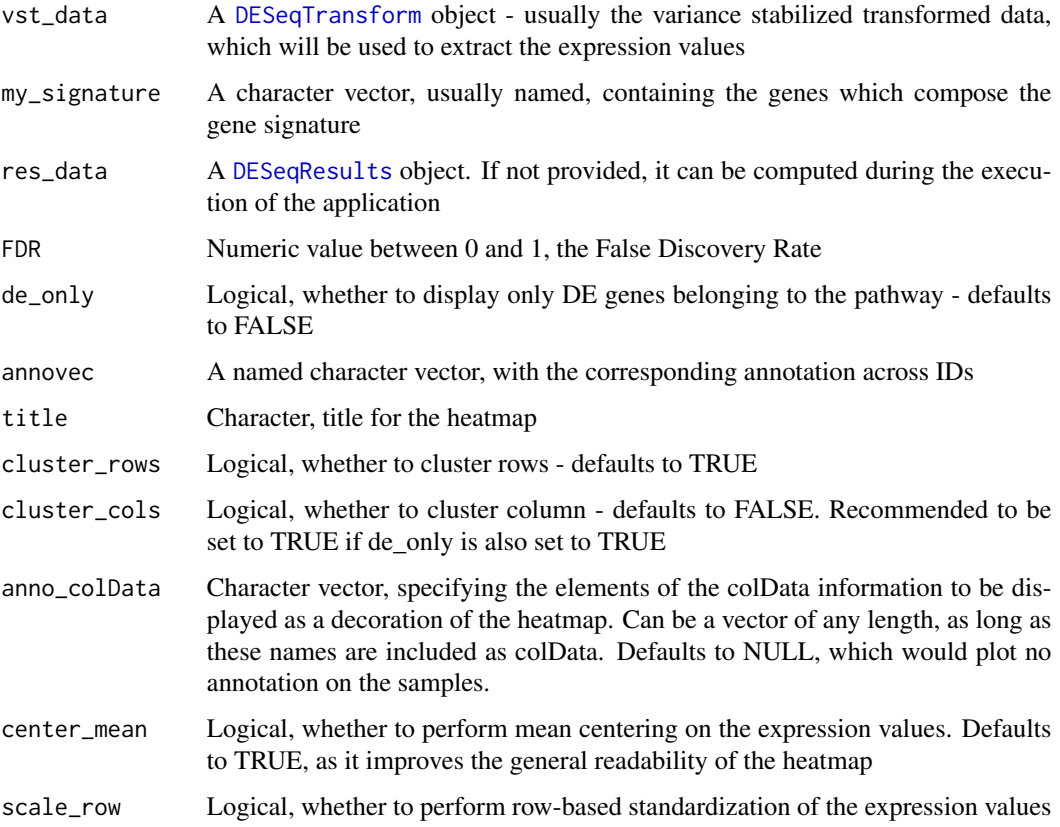

#### Value

A plot based on the pheatmap function

<span id="page-13-0"></span>

## <span id="page-14-0"></span>wrapup\_for\_iSEE 15

## Examples

```
# with the well known airway package...
library(airway)
data(airway)
airway
dds_airway <- DESeq2::DESeqDataSetFromMatrix(assay(airway),
  colData = colData(airway),
 design = \sim cell + dex
\lambda## Not run:
dds_airway <- DESeq2::DESeq(dds_airway)
res_airway <- DESeq2::results(dds_airway)
vst_airway <- DESeq2::vst(dds_airway)
library(org.Hs.eg.db)
annovec <- mapIds(org.Hs.eg.db, rownames(dds_airway), "ENTREZID", "ENSEMBL")
mysignatures <- read_gmt(
  "http://data.wikipathways.org/20190210/gmt/wikipathways-20190210-gmt-Homo_sapiens.gmt"
)
mysignature_name <- "Lung fibrosis%WikiPathways_20190210%WP3624%Homo sapiens"
library(pheatmap)
sig_heatmap(vst_airway,
  mysignatures[[mysignature_name]],
 res_data = res_airway,
 de_only = TRUE,
  annovec = annovec,
  title = mysignature_name,
  cluster_cols = TRUE
\lambda## End(Not run)
```
wrapup\_for\_iSEE *wrapup\_for\_iSEE*

## Description

Combine data from a typical DESeq2 run

## Usage

```
wrapup_for_iSEE(dds, res)
```
#### Arguments

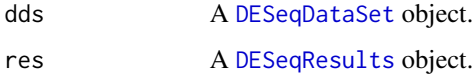

## Details

Combines the DESeqDataSet input and DESeqResults into a SummarizedExperiment object, which can be readily explored with iSEE.

A typical usage would be after running the DESeq2 pipeline as specified in one of the workflows which include this package, e.g. in the context of the ideal package.

#### Value

A SummarizedExperiment object, with raw counts, normalized counts, and variance-stabilizing transformed counts in the assay slots; and with colData and rowData extracted from the corresponding input parameters

## Examples

```
# with simulated data...
library(DESeq2)
dds <- DESeq2::makeExampleDESeqDataSet(n = 10000, m = 8)
dds <- DESeq(dds)
res <- results(dds)
se <- wrapup_for_iSEE(dds, res)
# library(iSEE)
# iSEE(se)
## Not run:
# or with the well known airway package...
library(airway)
data(airway)
airway
dds_airway <- DESeq2::DESeqDataSetFromMatrix(assay(airway),
  colData = colData(airway),
  design = \sim cell + dex
\lambdadds_airway <- DESeq2::DESeq(dds_airway)
res_airway <- DESeq2::results(dds_airway)
se_airway <- wrapup_for_iSEE(dds_airway, res_airway)
# iSEE(se_airway)
```
## End(Not run)

# <span id="page-16-0"></span>Index

DESeqDataSet, *[4](#page-3-0)*, *[6](#page-5-0)*, *[15](#page-14-0)* deseqresult2DEgenes, [2](#page-1-0) deseqresult2tbl, [3](#page-2-0) DESeqResults, *[2,](#page-1-0) [3](#page-2-0)*, *[7](#page-6-0)*, *[9](#page-8-0)*, *[11](#page-10-0)*, *[14,](#page-13-0) [15](#page-14-0)* DESeqTransform, *[14](#page-13-0)* ggplotCounts, [3](#page-2-0) goseq, *[5](#page-4-0)* goseqTable, [5](#page-4-0)

ideal, [6](#page-5-0) ideal-package *(*ideal-pkg*)*, [8](#page-7-0) ideal-pkg, [8](#page-7-0)

plot\_ma, [8](#page-7-0) plot\_volcano, [10](#page-9-0) plotCounts, *[4](#page-3-0)*

read\_gmt, *[7](#page-6-0)*, [12](#page-11-0)

sepguesser, [13](#page-12-0) sig\_heatmap, [13](#page-12-0)

wrapup\_for\_iSEE, [15](#page-14-0)